# MdP : COURS4

#### Modèles de Programmation

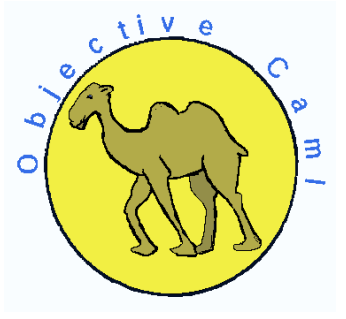

Emmanuel Chailloux

Master LMFI - Modèles de Programmation - année 2014/2015 - 1 / 42

# PI AN

### $\blacktriangleright$  Modules

- $\blacktriangleright$  modules simples
- **•** modules paramétrés
- $\blacktriangleright$  Compilation séparée
- **In Ouverture et inclusion d'un module**

# Programmation modulaire

 $\triangleright$  découpage en *unités logiques* plus petites;

But: réalisation d'un module séparément des autres modules Mise en œuvre: un module possède une *interface*, la vérification des interface est effectuée à l'assemblage des différents modules. Intérêts:

- $\blacktriangleright$  découpage logique;
- **abstraction des données (spécification et réalisation);**
- $\blacktriangleright$  indépendance de l'implantation;
- $\blacktriangleright$  réutilisation.

# Compilation séparée

 $\blacktriangleright$  découpage en *unités de compilation*, compilables séparément

programmation modulaire  $\neq$  compilation séparée les 2 approches sont nécessaires:

- ▶ Pour cela la spécification d'un module doit être vérifiable par un compilateur :
	- $\triangleright$  on se limite à la vérification de types
	- l'interface sera spécification de modules
	- $\triangleright$  et contiendra l'information de typage et de compilation pour les autres modules

# Langage de modules d'OCaml

### 2 parties:

- $\triangleright$  structure : pour la partie réalisation/implantation
- $\triangleright$  signature : pour la partie spécification/interface
- Le langage de modules est indépendant du langage de base.

Parallèle entre: le langage de base (valeur : type) et le langage de module (structure : signature)!!!

# Modules simples

Implantation: d'un module est une suite de définitions

- $\triangleright$  de valeurs y compris fonctionnelles
- $\blacktriangleright$  de types
- $\blacktriangleright$  d'exceptions
- $\blacktriangleright$  de sous-modules

Spécification: d'un module est une suite de déclarations et de spécifications de types.

Notation: une signature sera écrite en MAJUSCULE et une structure en Minuscule dont l'initiale est en majuscule.

# Implantation d'un module Queue

```
1 module Queue =
2
    struct
4
     type 'a t = 'a list ref
6
     let create() = ref []7<br>8<br>9
     let enq x q = q := !q@ [x]\begin{array}{c} 10 \\ 11 \end{array}let deq q =
12 match !q with
13 [] -> failwith "Empty"
14 | h : : r \rightarrow q : = r; h15
16 let length q = List . length !q
17
18 end ;;
```
#### Master LMFI - Modèles de Programmation - année 2014/2015 - 7 / 42

# Synthèse d'une signature

L'exemple précédent donne la signature suivante :

```
\begin{tabular}{c|c} \multicolumn{1}{c}{\textbf{module Queue :}} \\ 2 & \multicolumn{1}{c}{\textbf{single } \textbf{Queue :}} \\ 3 & \multicolumn{1}{c}{\textbf{type 'a t =}} \\ 4 & \multicolumn{1}{c}{\textbf{value :}} \\ 6 & \multicolumn{1}{c}{\textbf{value :}} \\ 7 & \multicolumn{1}{c}{\textbf{value :}} \\ 7 & \multicolumn{1}{c}{\textbf{value :}} \\ 8 & \multicolumn{1}{c}{\textbf{value :}} \\ 9 & \multicolumn{1}{c}{\textbf{value :}} \\ 10 & \multicolumn{1}{c}{\textbf{in} \textbf{sig
                        type 'a t = 'a list ref
                        val create : unit -> 'a list ref
                         val enq : 'a -> 'a list ref -> unit
                         val deq : 'a list ref -> 'a
7 val length : 'a list ref -> int
                 end
```
## Modules: déclarations encapsulées

modules simples (structures) | leurs types (signatures)  $\Downarrow$ ensemble de définitions  $\parallel$  ensemble de spécifications de types

```
module Example = (** signature inferee *)
2 struct sig
\begin{array}{ccc} 3 & \text{type } \mathbf{t} = \text{int} \\ 4 & \text{module } \mathbf{M} = \end{array} type \mathbf{t} = \text{int}module M =5 struct sig
\begin{array}{ccc} 6 & \text{let succ } x = x+1 & \text{val succ : int -> int} \\ 7 & \text{end} & \text{end}7 end end
8 \left| \begin{array}{ccc} 8 & \text{let two = } M.\text{succ}(1) \\ 9 & \text{end} \end{array} \right|9 end end
```
## Accès aux éléments d'un module (1)

L'accès à un élément d'un module se fait par la notation "point".

```
Queue.enq;;
  2a \rightarrow 2a list ref -> unit = <fun>
```
Y compris pour les champs d'enregistrements :

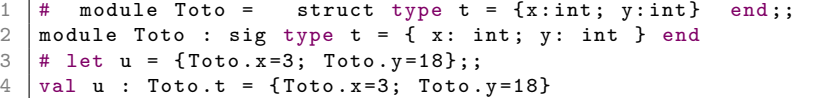

Ce qui peut être simplifié par l'ouverture du module :

```
1 # open Queue;<br>2 # let q = Que
2 \mid # let q = Queue.create() in ( enq "Bob" q; q);;
3 \vert - : string list ref = {contents = ["Bob"]}
```
Master LMFI - Modèles de Programmation - année 2014/2015 - 10 / 42

Accès aux éléments d'un module (2)

```
1 \mid # Example.two;;
     : int = 2
3
   # Example.M.succ;;
   - : int -> int = \tan6
   # Example. M. succ (Example. two);;
     : int = 3
```
Master LMFI - Modèles de Programmation - année 2014/2015 - 11 / 42

# Déclaration d'une signature

```
\begin{array}{c|c}\n1 & \text{module type QUEUE} \\
2 & \text{sig}\n\end{array}\begin{array}{c|c}\n2 & \text{sig} \\
3 & \text{t}\n\end{array}\begin{array}{c|c}\n3 & \text{type } \text{'}\n4 & \text{value } \text{'}\n\end{array} to \begin{array}{c} \n\text{a } \text{t } = \text{'}\n\text{a } \text{list } \text{ref} \\
\text{value: } \text{unit } \rightarrow \text{'}\n\end{array}\begin{array}{cc} 4 \\ 5 \end{array} val create : unit -> 'a list ref -> u
                       val enq : 'a -> 'a list ref -> unit
\begin{array}{c|c} 6 & \text{val } \text{deq} : \text{'a list ref } \rightarrow \text{'a} \\ \hline 7 & \text{val } \text{leneth} : \text{'a list ref } \rightarrow \end{array}val length : 'a list ref -> int
8 end
```
Quand une signature est associée à une structure il y a vérification de la cohérence :

- $\blacktriangleright$  les déclarations de la signature existent dans la structure
- $\triangleright$  et satisfont les spécifications de la signature.

Module Queue : QUEUE = struct ... end;;

## signatures

La signature ABS n'exporte pas :

- $\blacktriangleright$  la représentation du tye t,
- $\blacktriangleright$  le module interne M.

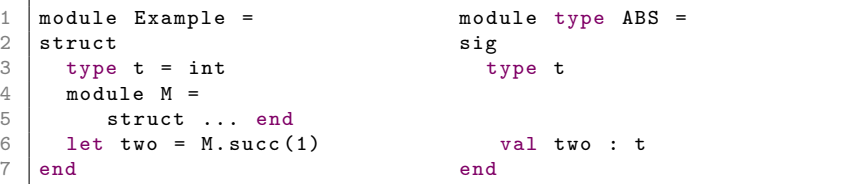

2

5

Le nouveau module Abs est une vue restreinte de Example: il montre les composants de l'interface ABS.

```
1 \mid # \text{ module Abs} = (Example : ABS);# Abs.two;; (* t devient abstrait *)
     : Abs.t = \langleabstr>
6 # Abs.M.succ;; (* M est caché *)<br>7 Unbound value Abs.M.succ
   Unbound value Abs.M.succ
```
Master LMFI - Modèles de Programmation - année 2014/2015 - 14 / 42

Syntaxe du langage de modules (1)

 $\triangleright$  valeur : module Nom [ : SIGNATURE ] =

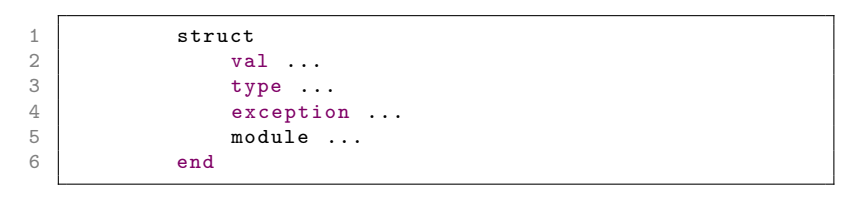

b type : module type  $Nom =$ 

sig ... end

Master LMFI - Modèles de Programmation - année 2014/2015 - 15 / 42

Syntaxe du langage de modules (2)

 $\blacktriangleright$  abstraction (valeur fonctionnelle)

```
1 module Nom =<br>2 functor (Mo<br>3 struct ...
               functor ( Module : SIGNATURE) ->
\begin{array}{c|c}\n3 & \text{struct} \dots \\
4 & \text{end}\n\end{array}end
```
#### $\blacktriangleright$  application

1 module Nom = Module (Structure)

Master LMFI - Modèles de Programmation - année 2014/2015 - 16 / 42

Syntaxe du langage de modules (3)

 $\blacktriangleright$  déclaration de modules récursifs

```
1 module rec Nom \lceil : SIGNATURE \rceil =
     struct ... end
   and Nom \lceil : SIGNATURE \rceil =
     struct ... end
```
2

3<br>4<br>5

6

8 9 ...

Attention, limitation sur les dépendances croisées de calcul.

Master LMFI - Modèles de Programmation - année 2014/2015 - 17 / 42

Communication entre modules Utilisation: de déclarations d'autres modules

celle-ci peut être effectuée de 2 manières.

- $\triangleright$  communication implicite: en utilisant la notation "point" et en tenant compte de l'environnement global
- $\triangleright$  communication explicite: en utilisant des foncteurs (modules paramétrés par d'autres modules).

## Communication implicite

1 | module Element = struct type  $t = int$  end;;

```
\begin{array}{c|c}\n1 & \text{module} & \text{QueueV2} \\
2 & \text{struct}\n\end{array}\begin{array}{c|c} 2 & \text{struct} \\ 3 & \text{type} \end{array}type element = Element.t
\frac{4}{5}type queue = element list ref
6
           exception Empty
8
          let create() = ((ref []) : queue)10
11 | let enq x (q: queue) = q := \n\cdot \n\cdot q@ [x]12
13 let deg (q: queue) =14 match !q with
15 [] -> raise Empty
16 | h:: r \to q := r; h
17 end ::
```
#### Master LMFI - Modèles de Programmation - année 2014/2015 - 19 / 42

## **Signature**

```
\frac{1}{2} # module type QUEUEV2 =
\begin{array}{c|cc}\n2 & \text{sig} \\
3 & \text{t} \\
4 & \text{a}\n\end{array}type element = Element.t
4 and queue = element list ref<br>5 exception Empty
5 exception Empty<br>
6 val create : un<br>
7 val enq : eleme<br>
8 val deq : queue<br>
9 end : ;
           val create : unit -> queue
           val enq : element -> queue -> unit
           val deq : queue -> element
        end;;
10
11 \# module QueueV3 = (QueueV2 : QUEUEV2);;
12 module QueueV3 : QUEUEV2
13 \# let q = QueueV3. create () in (QueueV3. enq 18 q; q);;
14 - : QueueV3.queue = {contents = [18]}
```
#### Master LMFI - Modèles de Programmation - année 2014/2015 - 20 / 42

## Paramétrisation et liens

modules paramétrés (foncteurs) | liens des modules  $\Downarrow$ fonctions sur les modules | foncteurs appliqués

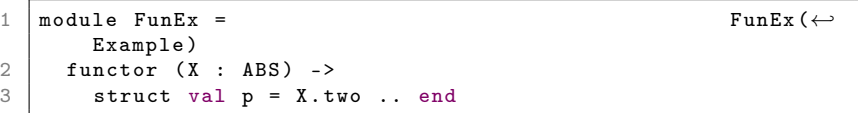

## Communication explicite

```
1 module type ELEMENT = sig type t end;;
```

```
1 | module QueueFunc = functor (Element : ELEMENT) -> 2\begin{array}{c|c}\n2 & \text{struct} \\
3 & \text{type} \\
\end{array}type element = Element.t
\frac{4}{5}type queue = element list ref
6
         exception Empty
8
         let create() = ((ref []) : queue)10
11 | let enq x (q: queue) = q := \n\cdot \n\cdot q@ [x]12
13 let deg (q: queue) =14 match !q with
15 [] -> raise Empty
16 | h:: r \to q := r; h
17 end ::
```
#### Master LMFI - Modèles de Programmation - année 2014/2015 - 22 / 42

# Application d'un foncteur

```
1 \sharp module QueueV4 = QueueFunc (Element);;<br>2 module QueueV4 : sig ... end
2 module QueueV4 : sig ... end<br>
\begin{array}{rcl}\n3 & \text{#} & \text{let } q = \text{QueueV4}.\text{create}() \\
4 & - & \text{QueueV4}.\text{queue} = \text{frontent}\n\end{array}# let q = QueueV4. create () in ( QueueV4. enq 44 q; q);;
         : QueueV4.queue = {contents = [44]}
```

```
\begin{array}{c|cc}\n1 & # \text{ module NouvelleElement} \\
2 & \text{struct} & \text{type t = float}\n\end{array}2 struct type t = float end;;<br>3 module NouvelElement : sig type
3 | module NouvelElement : sig type t = float end 4 | # module QueueV5 = QueueFunc(NouvelElement);
4 \mid # module QueueV5 = QueueFunc (NouvelElement);;<br>5 module QueueV5 : sig ... end
5 \nvert module QueueV5 : sig ... end<br>6 # let a = QueueV5.create() i
6 \# let q = QueueV5.create () in ( QueueV5.enq 12.2 q; q);;<br>7 - CueueV5 queue = {contents = [12 2]}
         \therefore QueueV5.queue = {contents = [12.2]}
```
#### Master LMFI - Modèles de Programmation - année 2014/2015 - 23 / 42

# Abstraction de types

### Déclarations de types:

- $\triangleright$  concrètes (définition de type visible)
- **D** abstraites (représentation du type masquée)

## Intérêts de l'abstraction de types:

- $\blacktriangleright$  indépendance de l'implantation
- $\blacktriangleright$  limitation du polymorphisme

## Exemple d'abstraction de types

#### 2 Définitions pour les chaînes:

```
1 module type CHAINEGEN =
2 sig type t val create : string -> t end;;<br>3 module Chaine : CHAINEGEN = struct
     module Chaine : CHAINEGEN = struct
4 type t = string<br>5 let create (s:
5 let create (s: string) = ((String.copy s): t) end;;<br>6 module Mai : CHAINEGEN = struct
6 module Maj : CHAINEGEN = struct<br>
\begin{array}{rcl} 6 & \text{module} & \text{if} \\ 7 & \text{true} & \text{t = string} \end{array}type t = string
8 let create (s: string) = ((String . uppercase s): t) end;;
```

```
1 \# let c1 = Chaine.create "salut";;
2 val c1 : Chaine t = <abstr><br>3 # let m1 = Mai create ("sal
    # let m1 = Maj.create("salut");;
    val m1 : Maj.t = \langle abstr \rangle
```
#### Master LMFI - Modèles de Programmation - année 2014/2015 - 25 / 42

# Suite de l'exemple

```
1 \mid # \text{ c1 = m1};2 This expression has type Maj.t
    but is here used with type Chaine.t
```

```
1 \mid # module QueueChaine = QueueFunc (Chaine);;
2 \mid # module QueueMaj = QueueFunc (Maj);;
```

```
1 # let q = QueueChaine.create () in<br>
2 (QueueChaine.enq (Chaine.cre<br>
3 - : QueueChaine.queue = {contents
             2 ( QueueChaine . enq ( Chaine . create " Alicia ") q; q ) ;;
3 \rightarrow : QueueChaine.queue = {contents = [<abstr>]}<br>4 # QueueChaine.eng (Mai.create "Bob") q::
4 \# QueueChaine . enq (Maj . create "Bob") q;;<br>5 This expression has type Maj . t but is her
5 This expression has type Maj.t but is here used with type<br>6 QueueChaine element = Chaine t
         6 QueueChaine . element = Chaine .t
```
#### Master LMFI - Modèles de Programmation - année 2014/2015 - 26 / 42

## Plus d'abstraction

On définit une signature qui abstrait le type element :

```
\frac{1}{2} module type NQUEUE = sig<br>\frac{1}{2}2 type element<br>3 type queue<br>4 exception Em<br>5 val create :
           type queue
           exception Empty
5 val create : unit -> queue<br>6 val enq : element -> queue<br>7 val deq : queue -> element
           val enq : element -> queue -> unit
\begin{array}{c|c}\n7 & \text{val } \text{deq} : \text{ queue } \rightarrow \text{ element} \\
8 & \text{end}\n\end{array}end
```
# Perte du partage

```
1 \mid # module QueueFuncAbs =
 \begin{array}{c|c} 2 \ 3 \ 4 \ 4 \ 2 \ 5 \ 6 \ \end{array} (QueueFunc :<br>
\begin{array}{c} \text{functor} \\ \text{module} \\ \text{QueneV} \\ \text{of} \end{array}functor (E : ELEMENT) -> (NQUEUE));;
      4 module QueueFuncAbs : functor (E : ELEMENT ) -> NQUEUE
      # module QueueV8 = QueueFuncAbs (Element);;
\begin{array}{c|c} 6 & \cdots \\ 7 & \# & 1 \\ 8 & \text{val} \end{array}# let q = QueueV8. create ();;
8 \mid val q : QueueV8.queue = <abstr><br>9 # QueueV8.eng 2 q::
      # QueueV8.enq 2 q;;
10 This expression has type int but is here used with type
11 QueueV8 . element = QueueFuncAbs ( Element ) . element
```
Le compilateur a une représentation abstraite du type element.

# Types manifestes

Contraintes de partage: entre 2 types abstraits provenant de 2 modules

C'est le cas entre QueueV8.element et Element.t.

Pour cela on indiquera une contrainte de partage dans une signature :

signature with type  $\tau_1 = \tau_2$ 

```
1 module QueueFuncAbs =<br>2 (QueueFunc :<br>3 functor (E : E
          2 ( QueueFunc :
\begin{array}{c|c}\n3 & \text{functor (E : ELEMENT)} \rightarrow \\
4 & \text{(NQUEUF with two)}\n\end{array}(NQUEUE with type element = E.t));;
```
# Exemple

```
1 \parallel # module QueueV9 = QueueFuncAbs (Chaine);;<br>2 module QueueV9 : ...
2 module QueueV9 : ...<br>
\frac{3}{4} \frac{1}{4} let bob = Chaine.c<br>
\frac{4}{5} val bob : Chaine.t =<br>
\frac{5}{4} let q = QueueV9.cr
       # let bob = Chaine.create "Bob";;
       val bob : Chaine.t = \langle abstr \rangle5 # let q = QueueV9.create ();<br>6 \overline{v} val q : QueueV9.queue = <abst<br>7 # QueueV9.enq bob q;;
       val q : QueueV9.queue = <abstr>
\begin{array}{c|cc}\n7 & # & \text{QueueV9. enq bob q;}; \\
8 & - & : & \text{unit} = & 0\n\end{array}: unit = ()
```
# Compilation séparée (1)

## Unité de compilation: 2 fichiers

 $\blacktriangleright$  1 fichier d'interface  $(\text{mli}) + 1$  fichier d'implantation  $(\text{mli})$ Sans précision:

```
\begin{array}{c|cc}\n1 & \text{module} & \text{Nom} = & \text{C}\n\end{array}\begin{array}{c|c} 2 & \text{struct} \\ 3 & \text{cont} \\ 4 & \text{end} \end{array}3 contenu du fichier nom . ml
\begin{array}{c|c} 4 & \text{end} : \\ \hline 5 & \text{sig} \\ 6 & \text{con} \end{array}5 sig
6 contenu du fichier nom.mli<br>7 end)
                  end)
```
correspondance: nom de module et nom de fichier

- module Nom correspond aux fichiers nom.ml et nom.mli
- **EX** environnement de typage : répertoires d'accès aux fichiers

# Compilation séparée (3)

fichier interface: : queue.mli

```
1 type 'a t
\begin{array}{c|c}\n2 & \text{exception} & \text{Empty} \\
3 & \text{val} & \text{create} & \text{un}\n\end{array}\vert val create : unit -> 'a t
4 \vert val add : 'a -> 'a t -> unit
 5 val push : 'a -> 'a t -> unit
 6 val take : 'a t -> 'a
 7 val pop : 'a t -> 'a
 8 val peek : 'a t -> 'a
 9 val top : 'a t -> 'a
10 \vert val clear : 'a t -> unit
11 \vert val copy : 'a t -> 'a t
12 \vert val is_empty : 'a t -> bool
13 \vert val length : 'a t -> int
14 val iter : ('a -> unit) -> 'a t -> unit
15 \vert val fold : ('b -> 'a -> 'b) -> 'b -> 'a t -> 'b
16 val transfer : 'a t -> 'a t -> unit
```
# Compilation séparée (4)

23 else

fichier implantation: : queue.ml

```
1 exception Empty
 2
     type 'a cell = { content: 'a; mutable next: 'a cell }
 4 type 'a t = { mutable length: int; mutable tail: 'a cell }<br>5 let create () = { length = 0; tail = 0bi.magic None }
     let create () = { length = 0; tail = Obj. magic None }
 6 let clear q = q. length <- 0; q. tail <- 0bj. magic None \frac{7}{7} let add x q =
     let add x q =
8 \mid q. length \leq q. length +1;
\begin{array}{c|c|c|c|c} 9 & \text{if } q.\text{length} = 1 \text{ then} \\ \hline 10 & \text{let } rec & \text{call } = 4 \text{ or} \end{array}let rec cell = { content = x; next = cell } in
11 q. tail <- cell
12 else
13 let tail = q. tail in
14 let head = tail.next in
15 let cell = { content = x; next = head } in
16 tail.next <- cell; q.tail <- cell
17
18 let push = add
19
20 let peek q =
21 | if q.length = 0 then
22 raise \mathsf{M}\xspace_\mathsf{B}\xspace_\mathsf{C}\xspace_\mathsf{M}FI - Modèles de Programmation - année 2014/2015 - 34 / 42
```
Compilation séparée (5)

### Compilation:

- % ocamlc -c queue.mli
- % ocamlc -c queue.ml

### Fichiers objet:

% ls queue.cm? queue.cmi queue.cmo

# Compilation séparée (6)

#### utilisation:

```
1 | let q = Queue.create();;<br>2 | let r = Queue.create();;
     let r = Queue. create ();;
3
\begin{array}{c|c} 4 & \text{let } \text{main}() = \\ 5 & \text{Queue } \text{add} \end{array}Queue. add 3 q ; Queue. add 4 q ;
6 Queue . add "Ping" r; Queue . add "Pong" r;<br>7 print int (Queue . take g): print int (Qu
         print_int (Queue.take q); print_int (Queue.take q); \leftrightarrowprint_newline () ;
8 | print_string (Queue.take r); print_string (Queue.take r)\leftrightarrow; print_newline () ;;
9
10 \mid \text{main}();;
```
### compilation:

% ocamlc queue.cmo main.ml -o main.exe Exécution: % ./main.exe 34

PingPong

Master LMFI - Modèles de Programmation - année 2014/2015 - 36 / 42

# Ouverture d'un module

 $\blacktriangleright$  global Syntaxe: open mod-name;; Racourci: de la notation "point" Exemple:

```
1 # open QueueV9;;<br>2 # let q = create<br>3 yal q : QueueV9.
2 |# let q = \text{create}();;
3 \mid val q : QueueV9.queue = \langle abstr \rangle
```
 $\blacktriangleright$  local Syntaxe: let open mod-name in expr

# Inclusion d'un module

5

Syntaxe: include mod-expr;; réexportation dans la structure courante des définitions de mod-expr Exemple:

```
1 \mid \text{module} QueueV2B = struct
2 include QueueV2<br>3 let length (q :
      let length (q : queue) = List.length !q4 end ::
6 | module QueueV2B :<br>7 | sig
\begin{array}{c|c}\n7 & \text{sig} \\
8 & \text{t}\n\end{array}type element = Element.t
9 type queue = element list ref
10 exception Empty
11 val create : unit -> queue
12 val enq : element -> queue -> unit
13 val deq : queue -> element
14 val length : queue -> int
15 end
```
# Différence entre open et include

- ▶ open crée des raccourcis des chemins des définitions d'une structure sans rien définir localement;
- $\triangleright$  include ajoute les définitions du module inclus dans les définitions du module courant

```
1 module QueueV2C = struct
 \begin{array}{c|c} 2 & \text{open QueueV2} \\ 3 & \text{let create} \end{array}\begin{array}{c|c}\n3 & \text{let create} = \text{create} \\
4 & \text{let end} = \text{end}\n\end{array}\begin{array}{c|c}\n4 & \text{let } \text{eng} = \text{eng} \\
5 & \text{let } \text{deg} = \text{deg}\n\end{array}\begin{array}{c|c} 5 & \text{let } \text{deq} = \text{deq} \\ 6 & \text{let } \text{length} \end{array}6 let length (q : queue) = List. length !q<br>
7 end;;
      end ::
8
      module QueueV2C :
10 sig
11 val create : unit -> QueueV2 . queue
12 val enq : QueueV2 . element -> QueueV2 . queue -> unit
13 val deq : QueueV2 . queue -> QueueV2 . element
14 val length : QueueV2 . queue -> int
15 end
```
## Sous-modules

Définitions: de modules dans un module

Intérêts: organisation hiérarchique, visibilité des champs des modules extérieurs, nécessaire avec la compilation séparée

Exemple:

```
1 module M1 =\begin{array}{c|cc}\n2 & \text{struct type t1} \\
3 & \text{let f} = \dots \\
4 & \text{module type S}\n\end{array}let f = \ldots\begin{array}{c|c|c|c|c|c} 4 & \text{module type} & \text{SMT1 = sig type t2 = (t1, t1) ... end} \\ \hline 5 & \text{module} & \text{SM2 : SMT1 = struct let g x = f(f x) ...} \end{array}5 module SM2 : SMT1 = struct let g x = f(f x) ... end<br>6 end:
           end;;
```
#### Accès:

M1.SM2.g;;

Master LMFI - Modèles de Programmation - année 2014/2015 - 40 / 42

## Modules locaux

**Syntaxe:** let module mod-name  $=$  mod-expr in expr Intérêt: création dynamique (à l'exécution) de modules Exemple: appliquer un foncteur sur une *structure* dont l'un des champs est un paramètre d'une fonction.

```
1 \mid # let g (1 : string list) =
\begin{array}{c|c} 2 & \text{let module} \end{array} Toto =<br>3 Set.Make(struct
\begin{array}{c|c}\n3 & \text{Set. Make (struct type } t = \text{ string} \\
4 & \text{let } \text{compare } a \text{ } b = \text{ if } a.\n\end{array}4 let compare a b = if a. [0] < b. [0] then -1<br>
else if a. [0] > b. [0] then 1 else 0 end)<br>
in Toto.min_elt
                        else if a. [0] > b. [0] then 1 else 0 end)
\begin{array}{c|c} 6 & \text{in} & \text{Toto. min\_elt} \\ \hline 7 & & \text{(List. fold r)} \end{array}(List.fold_right Toto.add l Toto.empty);;
8 \vert val g : string list -> string = \langle fun \rangle
```
## Foncteurs de foncteurs

Plusieurs paramètres: à un module paramétré

Intérêts: paramétrage d'un module application par plusieurs modules, création de squelettes, y compris avec abstraction de types et contraintes de partage.

Exemple: jeu à 2 joueurs

```
1 | module Jeu =
2 functor (Rep : REPRESENTATION) -><br>3 functor (Aff : AFFICHAGE) ->
       functor (Aff : AFFICHAGE) ->
4 functor Alphabeta : ALPHABETA -> struct ... end;<br>5 module Main = Jeu (Stone rep) (Stone graph (Stone re
    module Main = Jeu (Stone_rep) (Stone_graph (Stone_rep))
\begin{array}{c} 6 \ 7 \end{array} Main main() \cdot (Alphabeta (Stone_rep)) ;;
    Main.mainloop;;
```